#### CONTROLE DO DOCUMENTO

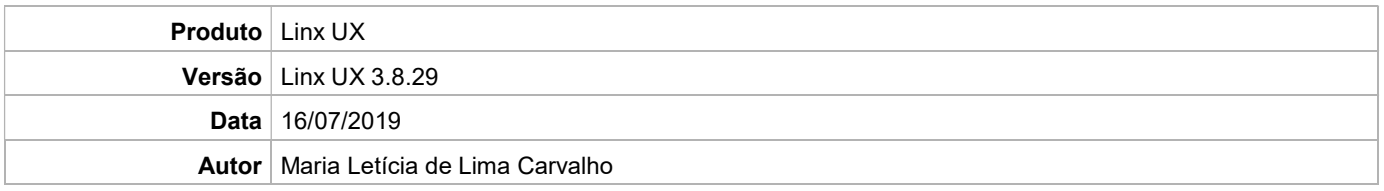

### PRÉ-REQUISITO

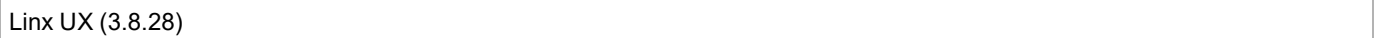

# DEFINIÇÃO

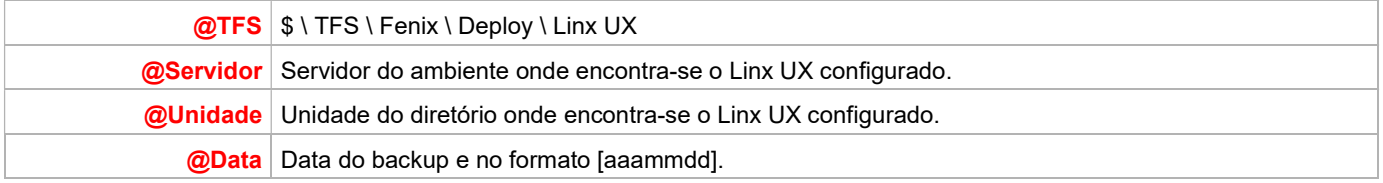

#### BANCO DE DADOS

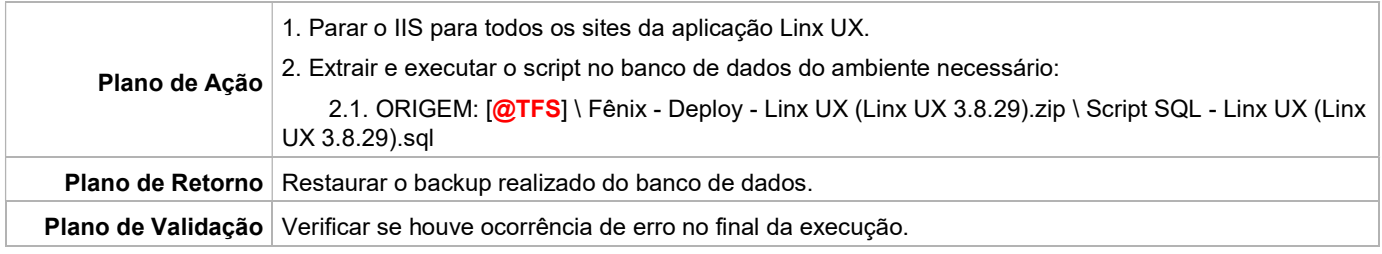

#### PORTAL / APLICAÇÃO

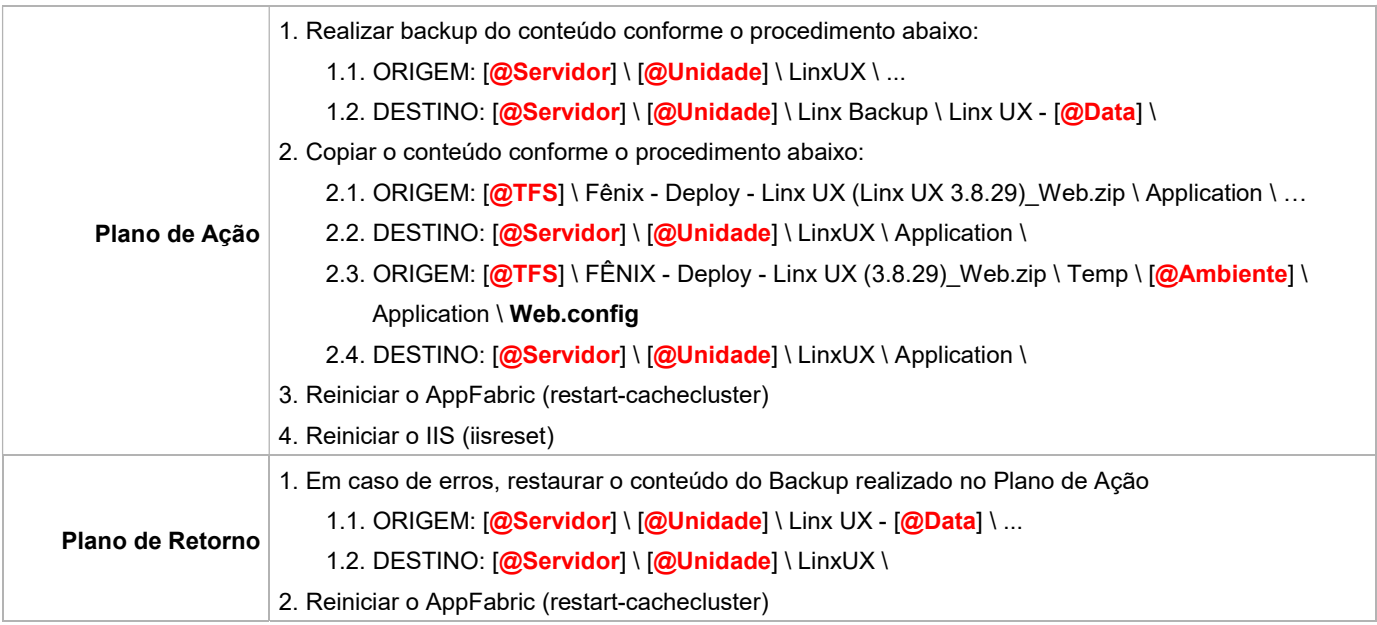

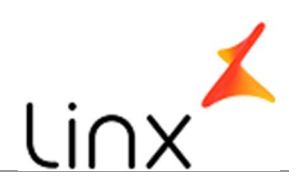

3. Reiniciar o IIS (iisreset)

## **SERVICE**

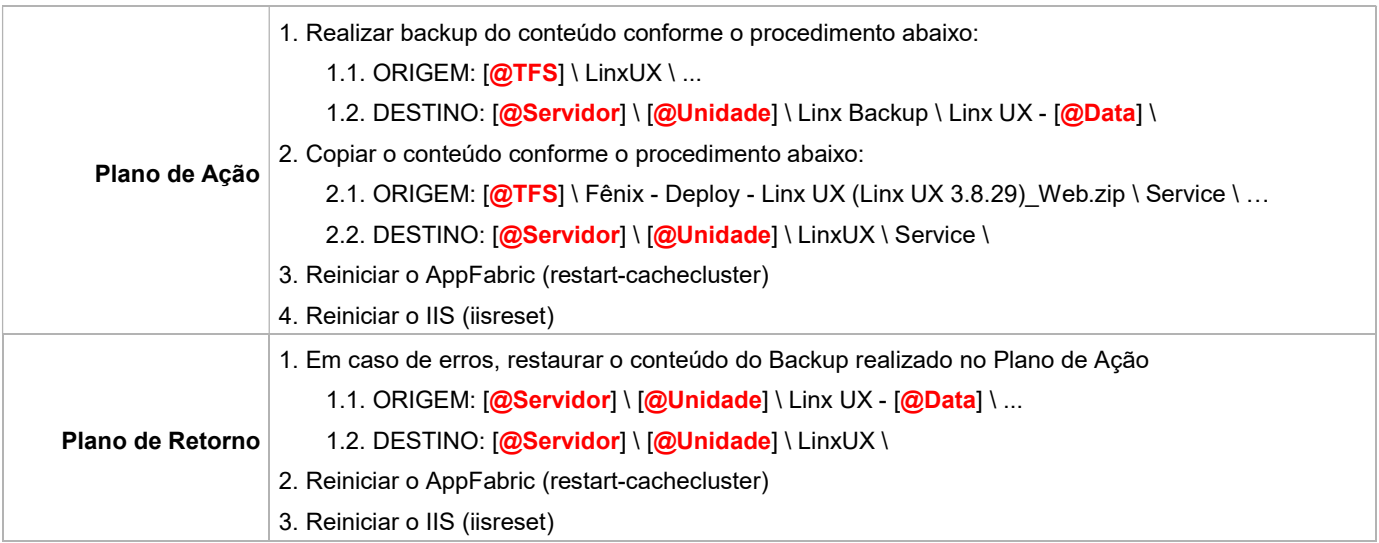